# **JURIDISKA FÖRENINGE STOCKHOLM**

# **PROTOKOLL FÖRT VID SAMMANTRÄDE MED JURIDISKA FÖRENINGENS STYRELSE DEN 15 FEBRUARI 2024.**

#### **NÄRVARANDE**

Daniel Johansson Ordförande Emil Wallmark Vice ordförande Emma Ridell Sekreterare Mathilde Lönnell Mortensen Skattmästare John Sundqvist Wesström Idrottssekreterare Jonathan Sandquist Borgmästare Ema Jusupovic Öfverfadder Oskar Lindgren Klubbmästare Klim Malivskij Marknadssekreterare Gustaf Wennersten and Theorem Informationssekreterare and Informationssekreterare

**FRÅNVARANDE**

Helia Roofpanah Internationell sekreterare Felicia Forneman Söderlind Underhållningsmästare Elias Krantz Vice skattmästare

### **1. Formalia**

**1.1 Mötets öppnande** Ordföranden förklarar mötet öppnat den 15 februari klockan 18:01.

#### **1.2 Val av justerare**

Sekreteraren yrkar att Mathilde Lönnell Mortensen väljs till justerare.

Mötet bifaller yrkandet.

#### **1.3 Justering av röstlängd, konstaterande av beslutsförhet**

Röstlängden fastställs till tio personer och mötet är därmed beslutsfört.

#### **1.4 Fråga om bisittare**

Inga bisittare.

#### **1.5 Justering av föregående protokoll**

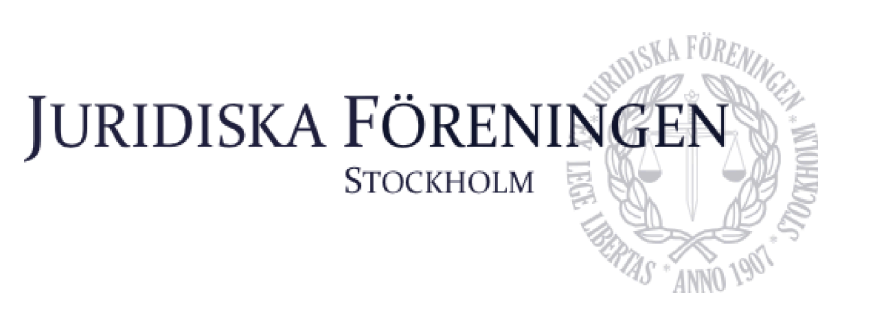

Protokollet från 25 januari fastställs justerat och publicerat på hemsidan.

#### **1.6 Fastställande av föredragningslista**

Vice ordförande yrkar att lägga till diskussionspunkt 5.2 Campusrådssittning.

Ordförande yrkar att anta föredragningslistan med det yrkade tillägget.

Mötet bifaller yrkandet.

#### **2. Rapporter**

## **2.1 Redogörelse för föreningens ekonomi**

Ordförande yrkar att bordlägga punkten till nästa sammanträde.

Mötet bifaller yrkandet.

#### **2.2 Beslutsuppföljning**

Ordförande yrkar att bordlägga punkten till nästa sammanträde.

Mötet bifaller yrkandet.

#### **2.3 Stiftelsen Juridisk fakultetslitteratur**

Ordförande yrkar att bordlägga punkten till nästa sammanträde.

Mötet bifaller yrkandet.

#### **2.4 Stiftelsen Juristernas hus**

Ordförande yrkar att bordlägga punkten till nästa sammanträde.

Mötet bifaller yrkandet.

#### **2.5 Övriga inkomna rapporter**

Ordförande yrkar att bordlägga punkten till nästa sammanträde.

Mötet bifaller yrkandet.

#### **3. Information**

#### **3.1 Kommittéinformation**

Ordförande yrkar att bordlägga punkten till nästa sammanträde.

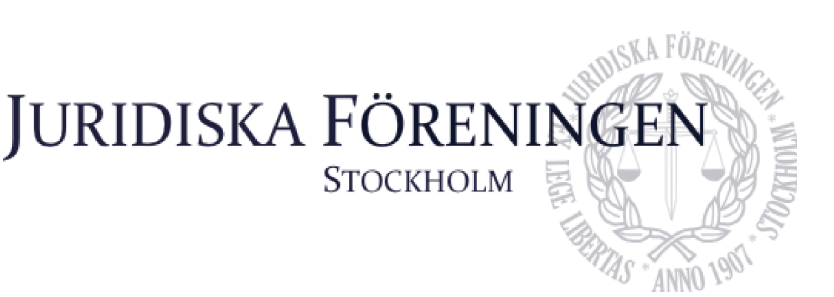

Mötet bifaller yrkandet.

#### **3.2 Anmälningsärenden**

Arbetsutskottet har fått in två anmälningsärende. Hänvisning till beslutspunkt 4.1 AU/2024/01 och 4.2 AU/2024/02, där styrelsen diskuterar och beslutar i ärendena.

#### **4. Beslutsärenden**

#### **4.1 AU/2024/01**

Arbetsutskottet, genom ordförande, redogör för ärendet och dess beredning.

Arbetsutskottet föreslår att person X i ärende AU/2024/01 stängs av från all fadderverksamhet under VT 2024 samt HT 2024 i enlighet med reccefridspolicyn och stadgan. Arbetsutskottet föreslår även att en varning tilldelas personen X i enlighet med föreningens varningsriktlinjer.

Mötet bifaller arbetsutskottets yrkande.

#### **4.2 AU/2024/02**

Arbetsutskottet, genom ordförande, redogör för ärendet och beredningen.

Arbetsutskottet föreslår att person X i ärende AU/2024/02 stängs av från all fadderverksamhet under VT 2024 och HT 2024 i enlighet med reccefridspolicyn och stadgan.

Mötet bifaller arbetsutskottets yrkande.

#### **5. Diskussionspunkter**

#### **5.1 Valberedning**

Ordförande redogör för punkten. Till dechargestämman måste styrelsen ha röstat om en valberedning. Presidiet har hittat två förslag men uppmanar styrelsen att tänka om de kan komma på en tredje.

#### **5.2 Campusrådssittning**

Vice ordförande redogör för punkten. Campusrådssittningen kommer äga rum på Juristernas hus i mars. Det uppskattas om så många från styrelsen som möjligt deltar på sittningen.

# **6. Övriga frågor**

Inga övriga frågor.

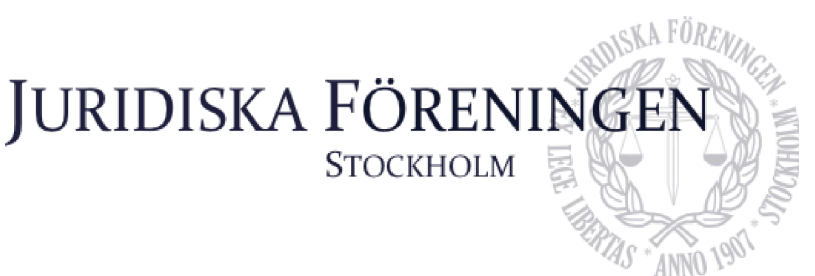

### **7. Sammanträdets avslutande**

#### **7.1 Nästa sammanträde**

Nästa sammanträde sker den 22 februari kl 18:00.

#### **7.2 Mötets avslutande**

Ordföranden förklarar mötet avslutat den 15e februari kl. 18:27.

Ordförande

Eune Ruy

Sekreterare

Mostrille Lonnell

**Justerare** 

# Verifikat

Transaktion 09222115557510936253

#### Dokument

Protokoll styrelsemöte 15 februari Huvuddokument 4 sidor Startades 2024-02-17 23:26:35 CET (+0100) av Emma Ridell (ER) Färdigställt 2024-02-18 15:19:03 CET (+0100)

#### Signerare

Emma Ridell (ER) Juridiska Föreningen Vid Stockholms Universitet Org. nr 802008-9614 sekreterare@jurstud.com

EuneRuh

Signerade 2024-02-17 23:39:20 CET (+0100)

#### Mathilde Lönnell Mortensen (MLM)

Juridiska föreningen Vid Stockholms universitet skattmastare@jurstud.com

Mostrille Lonnell

Signerade 2024-02-17 23:34:07 CET (+0100)

Daniel Johansson (DJ) Juridiska föreningen Vid Stockholms universitet ordforande@jurstud.com

Signerade 2024-02-18 15:19:03 CET (+0100)

Detta verifikat är utfärdat av Scrive. Information i kursiv stil är säkert verifierad av Scrive. Se de dolda bilagorna för mer information/bevis om detta dokument. Använd en PDF-läsare som t ex Adobe Reader som kan visa dolda bilagor för att se bilagorna. Observera att om dokumentet skrivs ut kan inte integriteten i papperskopian bevisas enligt nedan och att en vanlig papperutskrift saknar innehållet i de dolda bilagorna. Den digitala signaturen (elektroniska förseglingen) säkerställer att integriteten av detta dokument, inklusive de dolda bilagorna, kan bevisas matematiskt och oberoende av Scrive. För er bekvämlighet tillhandahåller Scrive även en tjänst för att kontrollera dokumentets integritet automatiskt på: https://scrive.com/verify

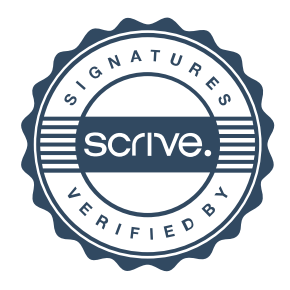